## DIRECTION DES TRANSPORTS

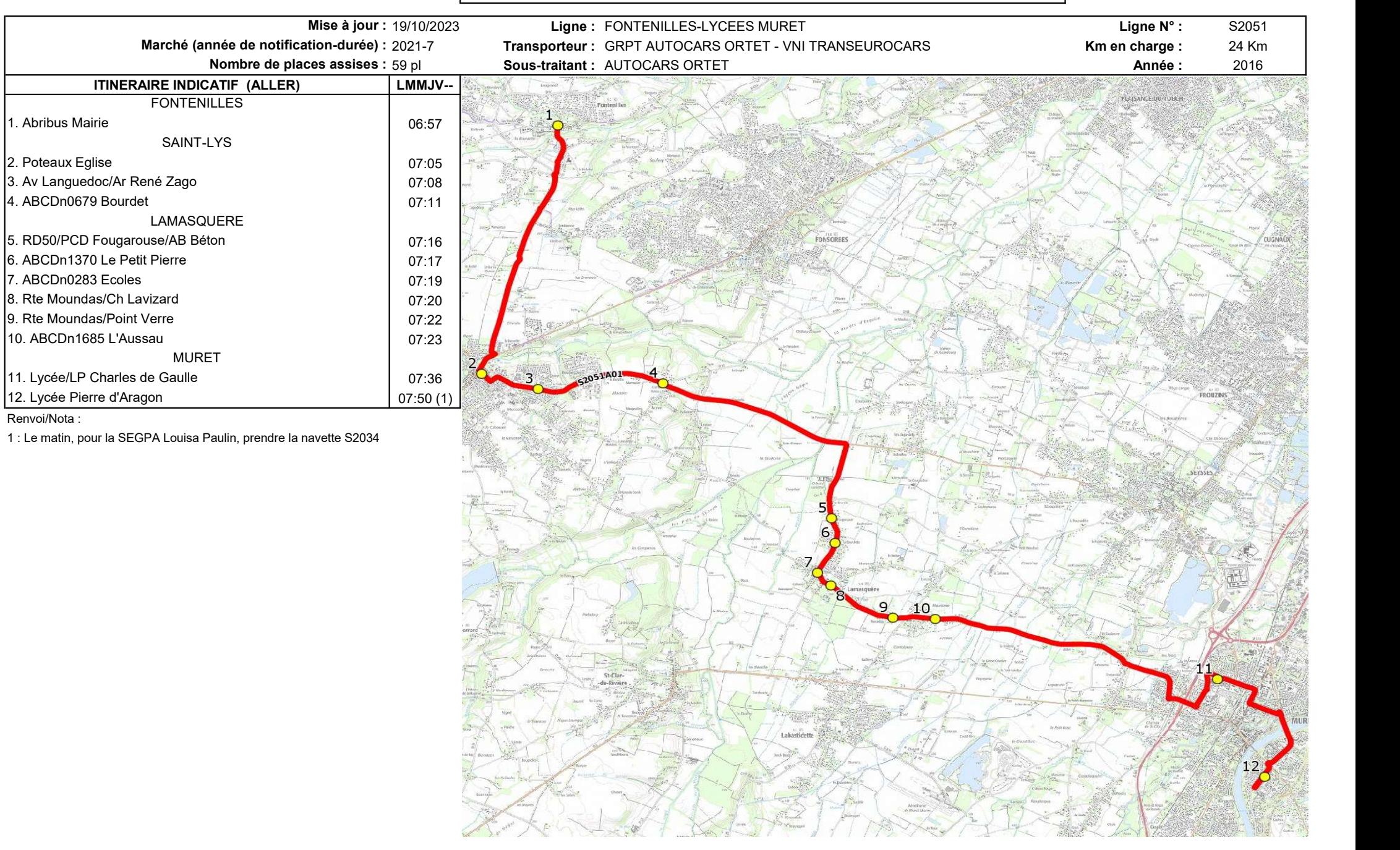

## DIRECTION DES TRANSPORTS

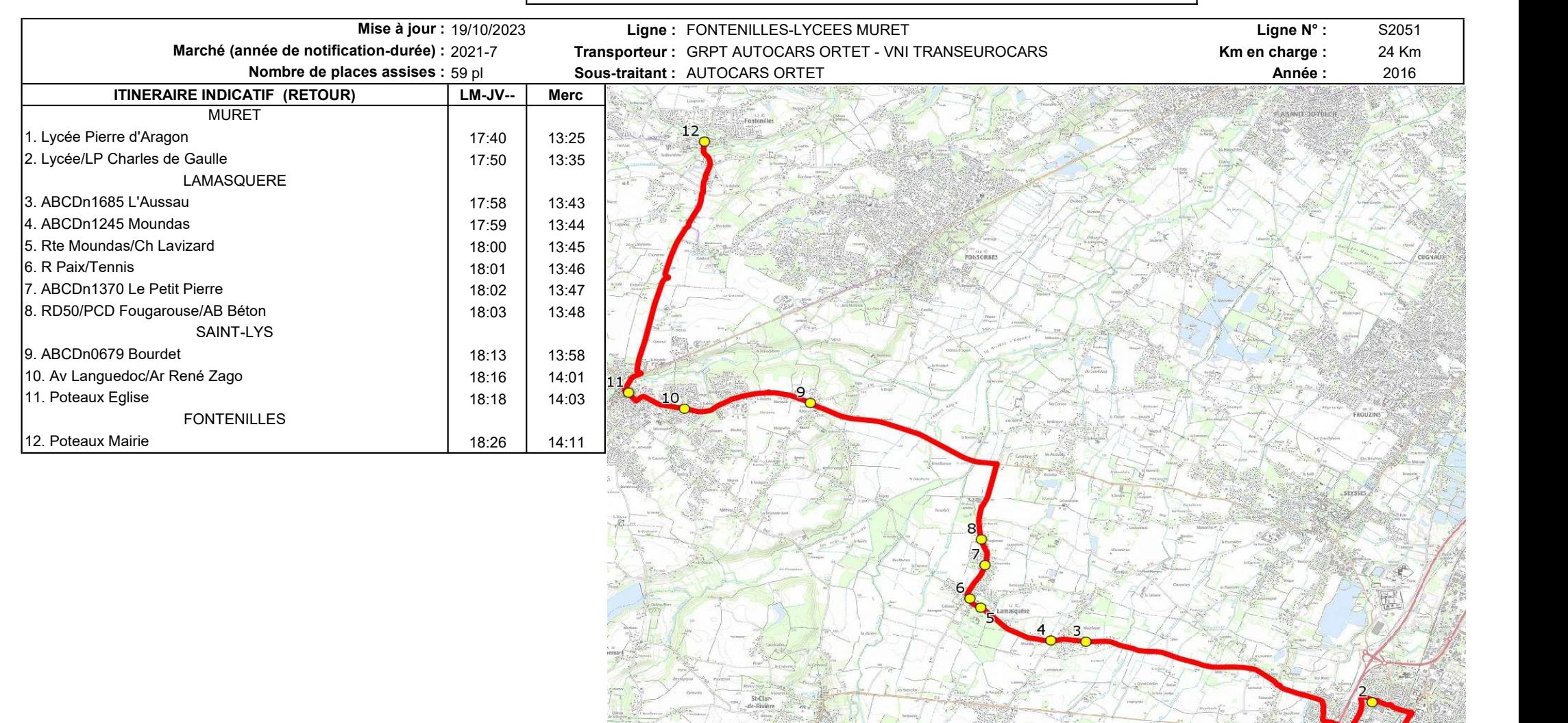